## **ICN R5 Timeline**

Goals

• TBD

## JIRA TRACKER

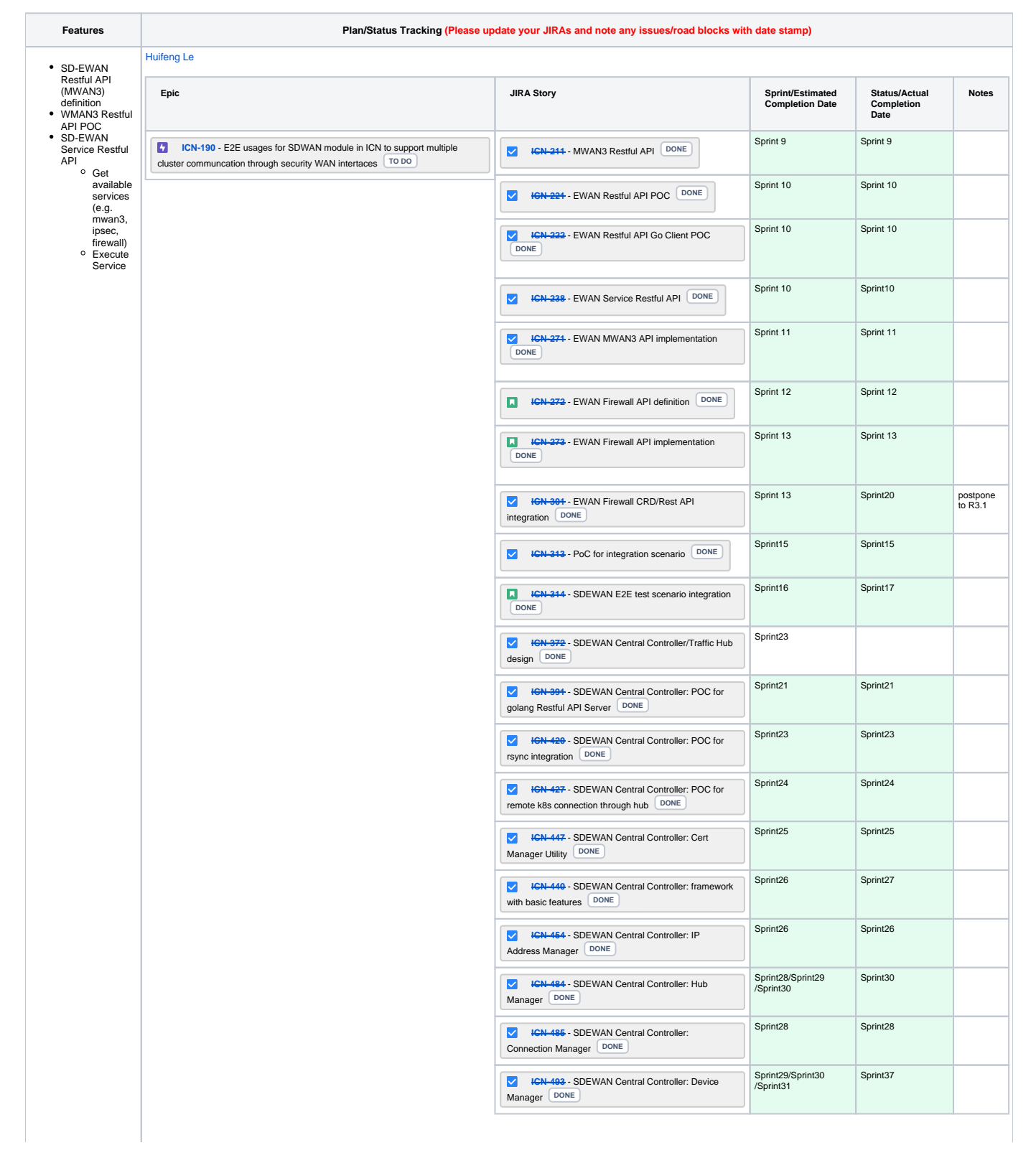

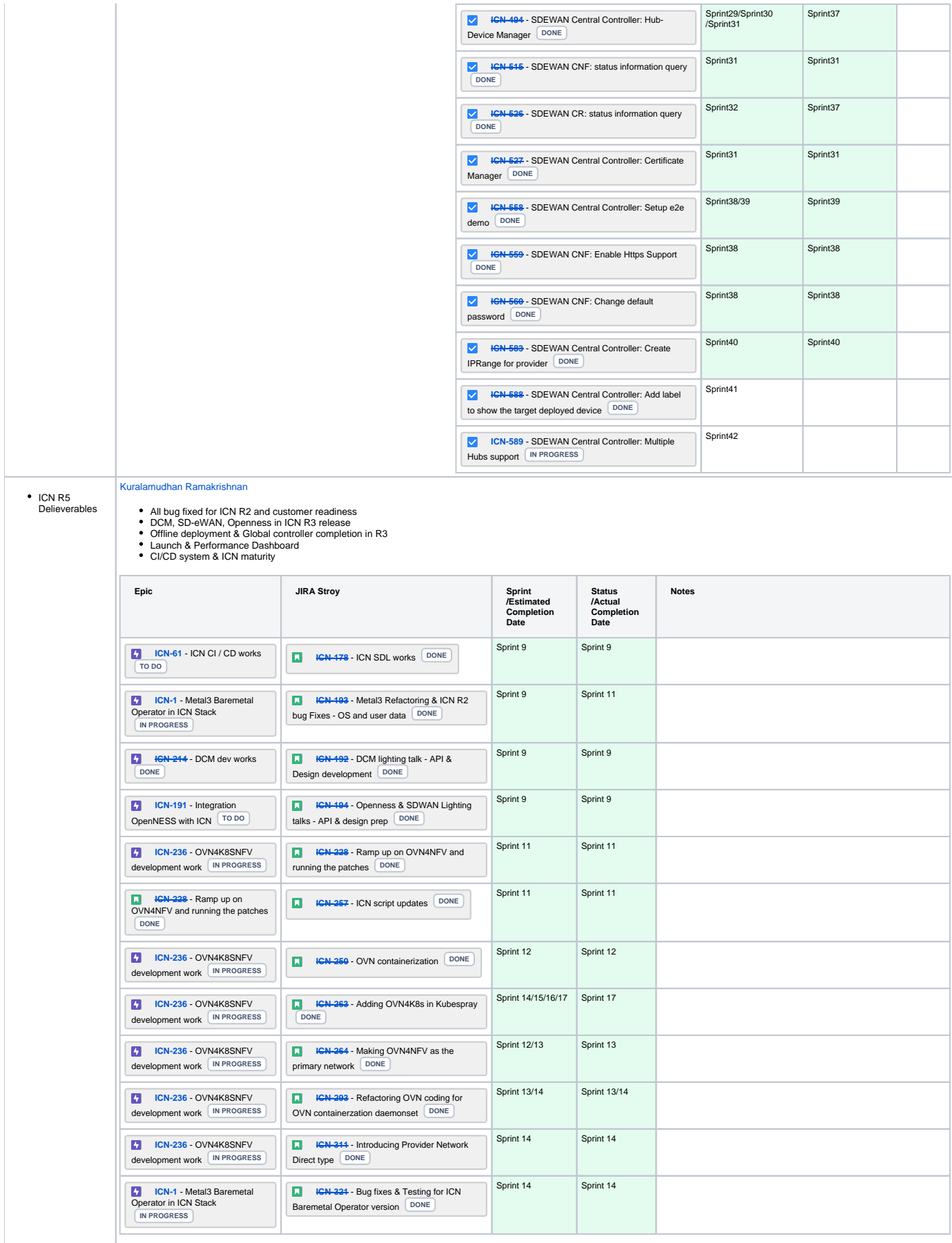

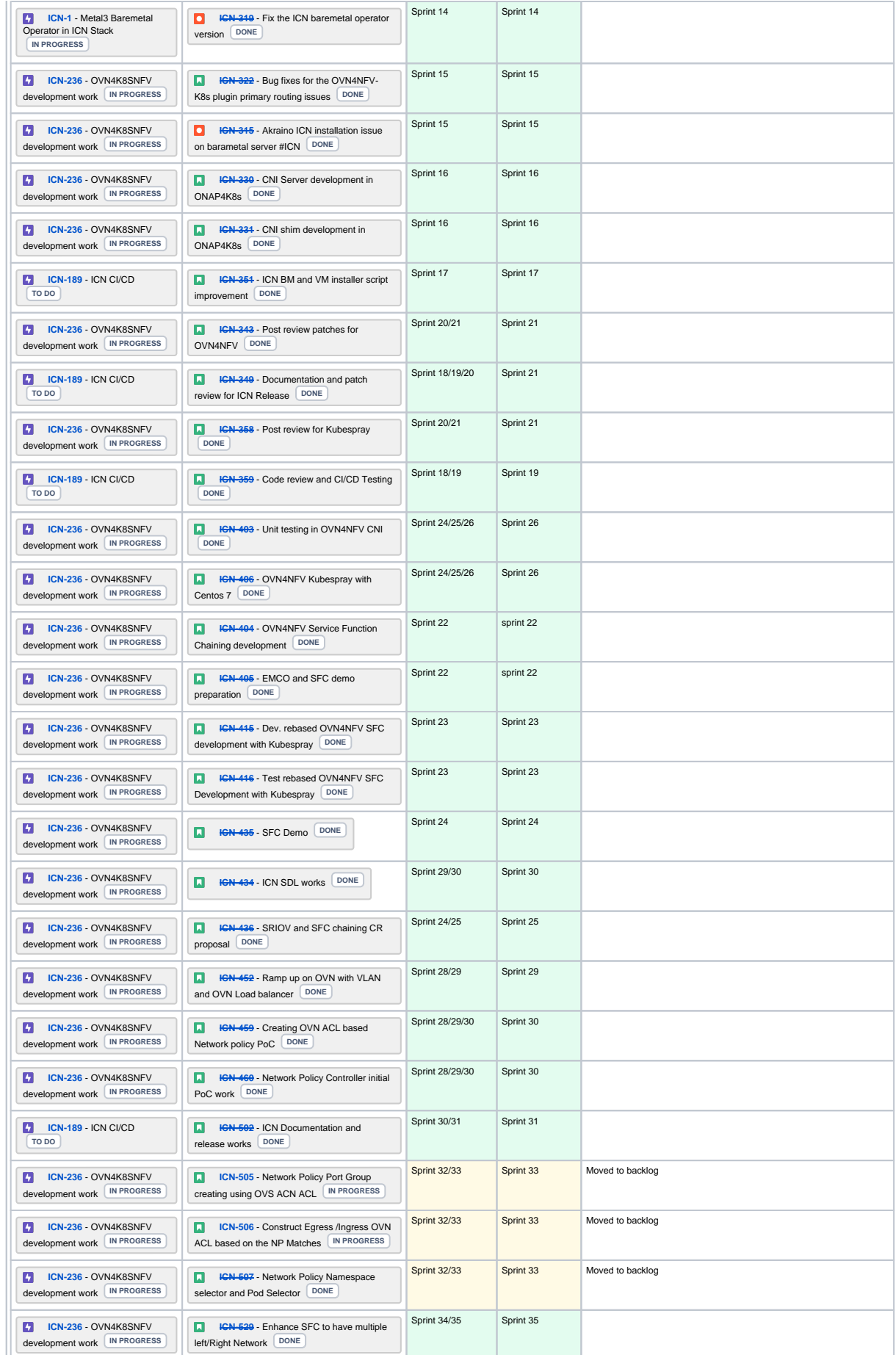

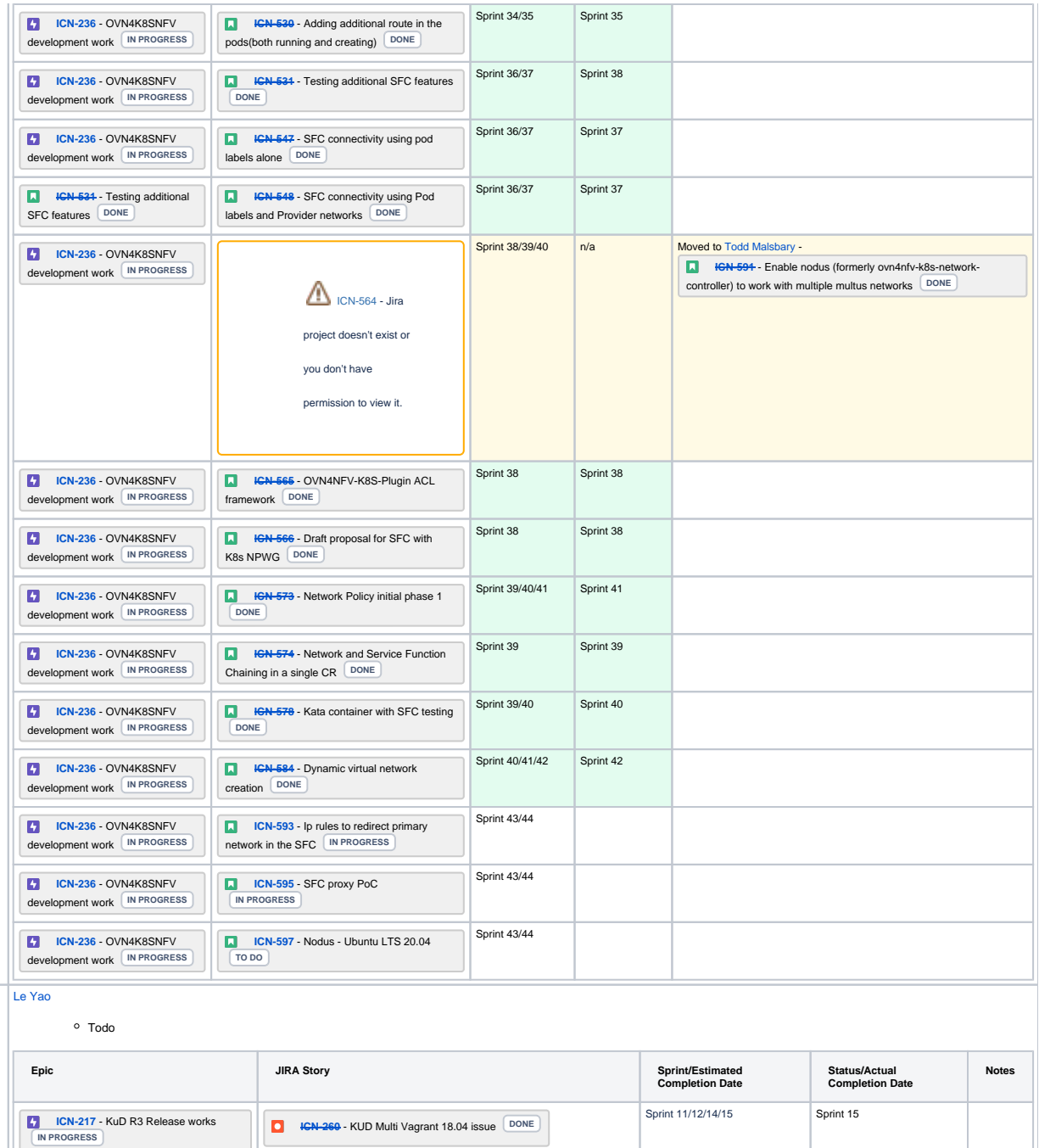

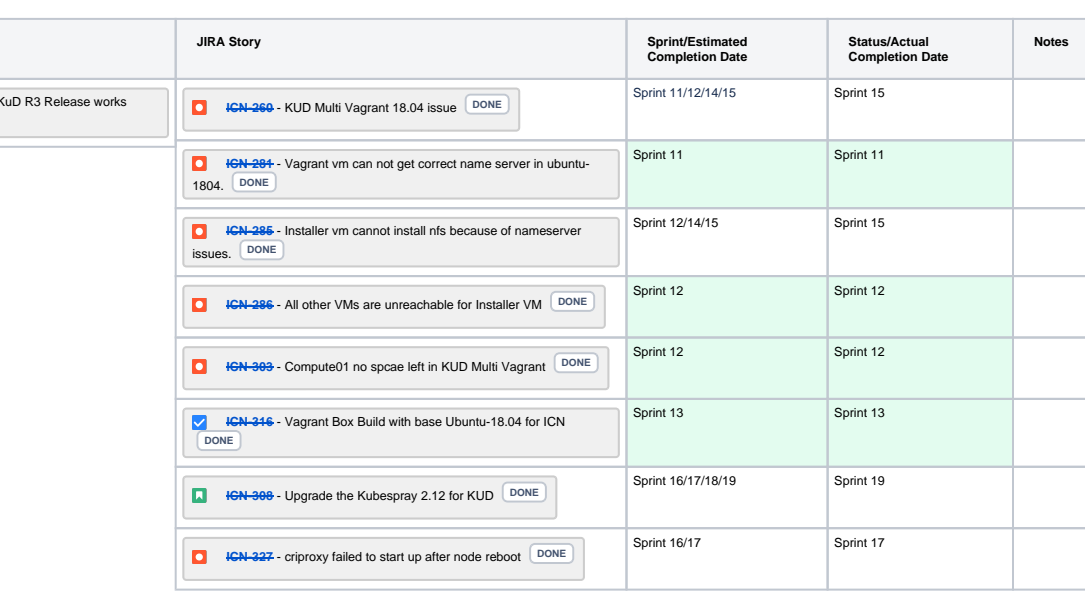

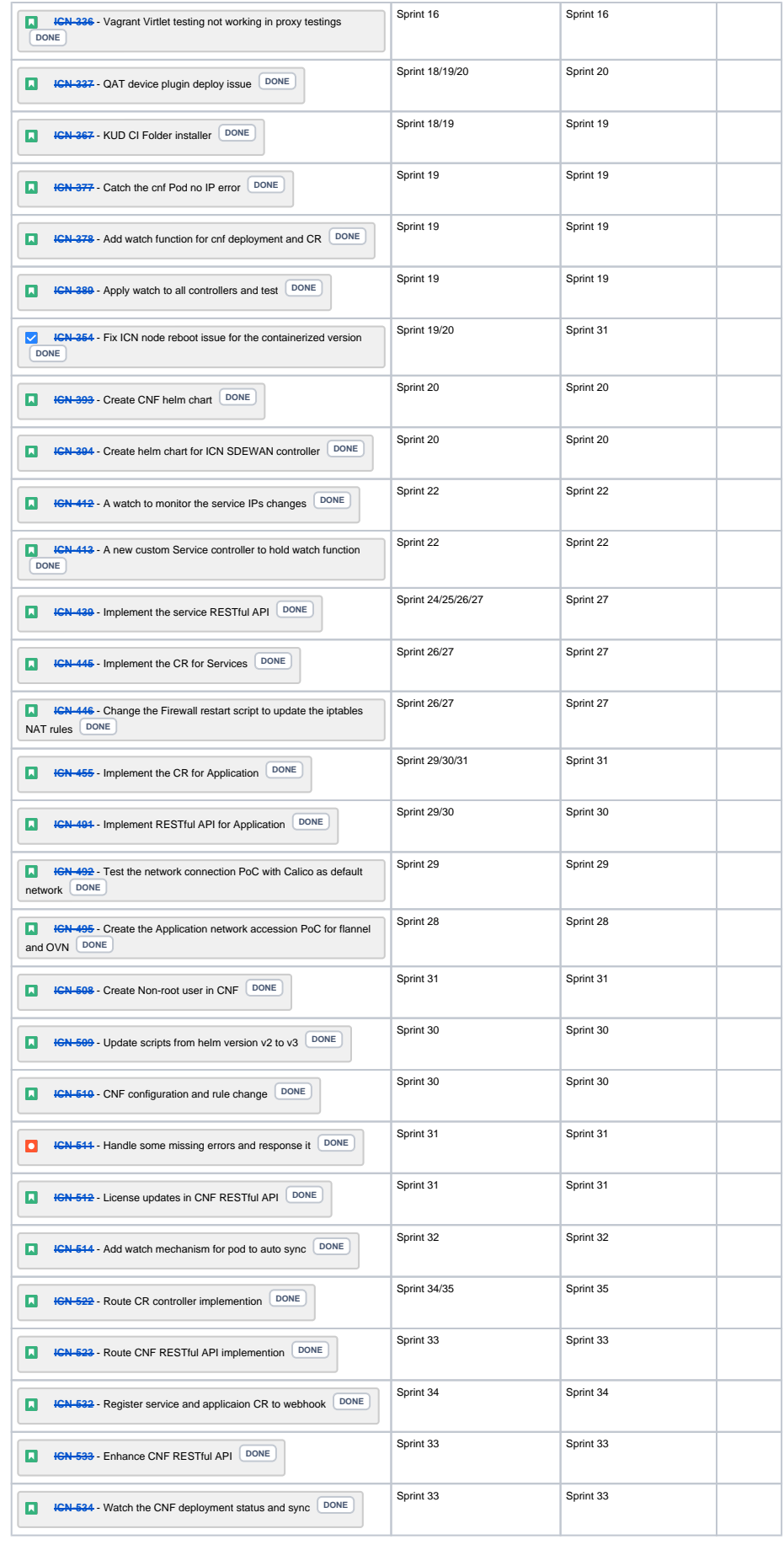

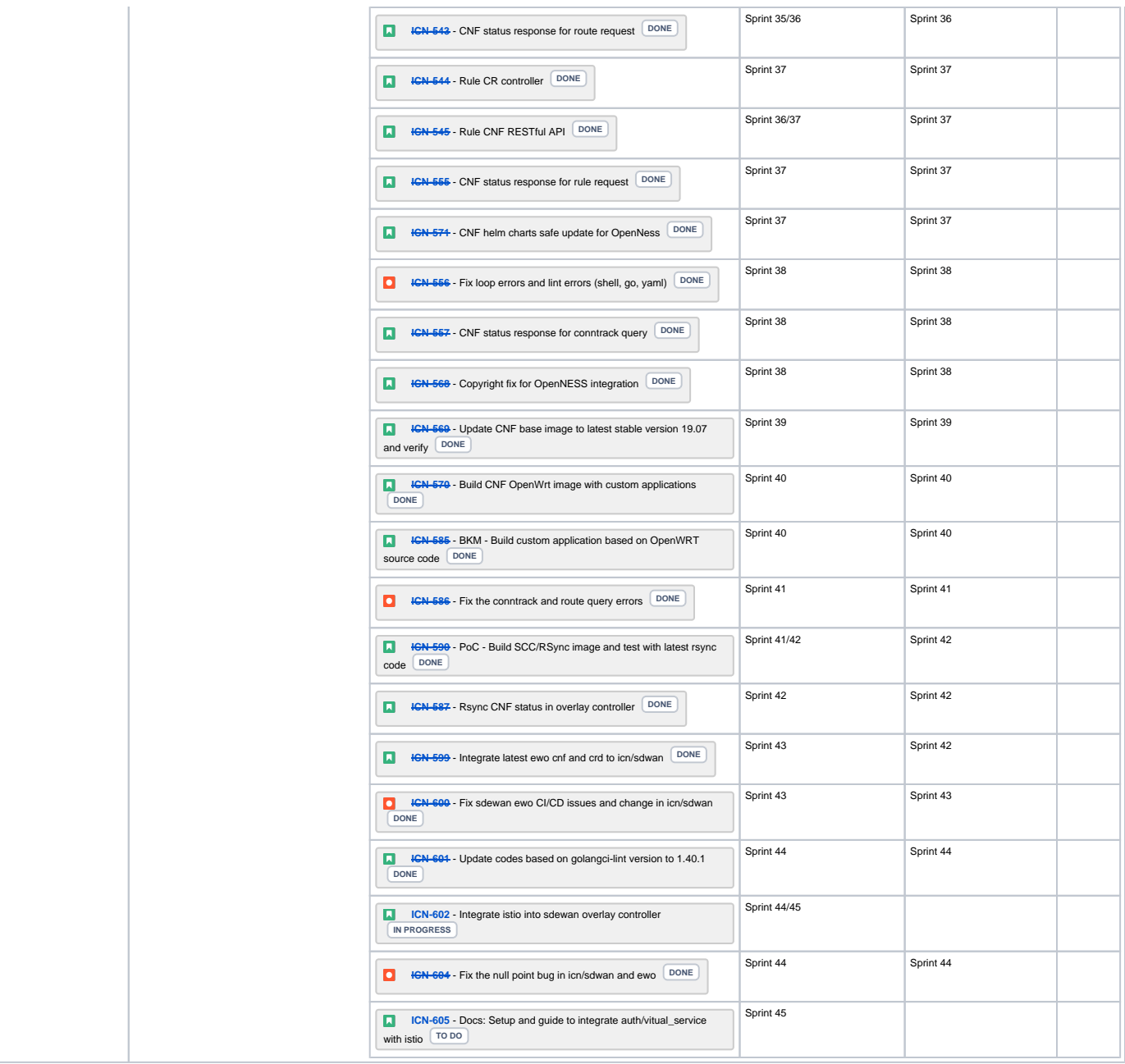

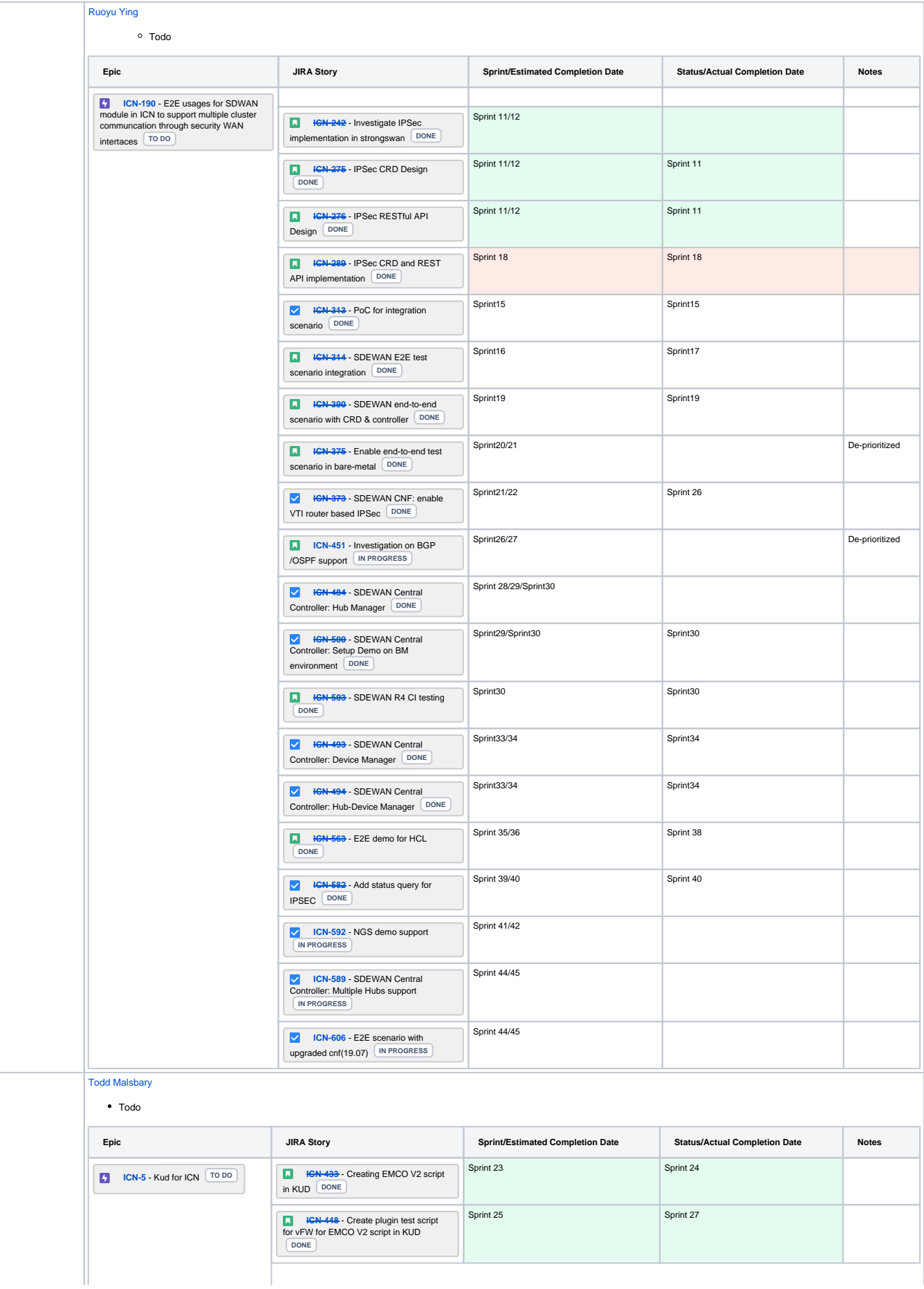

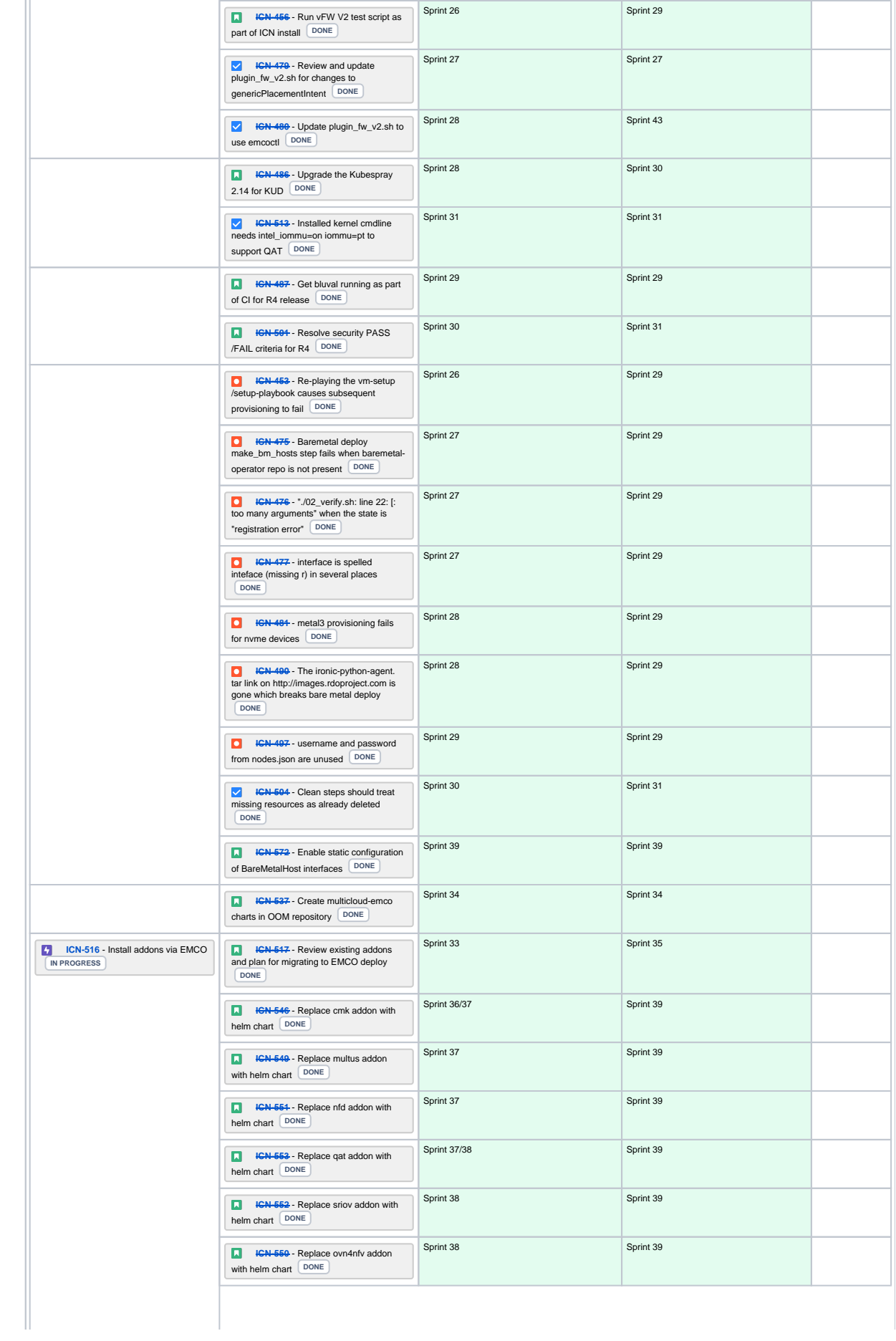

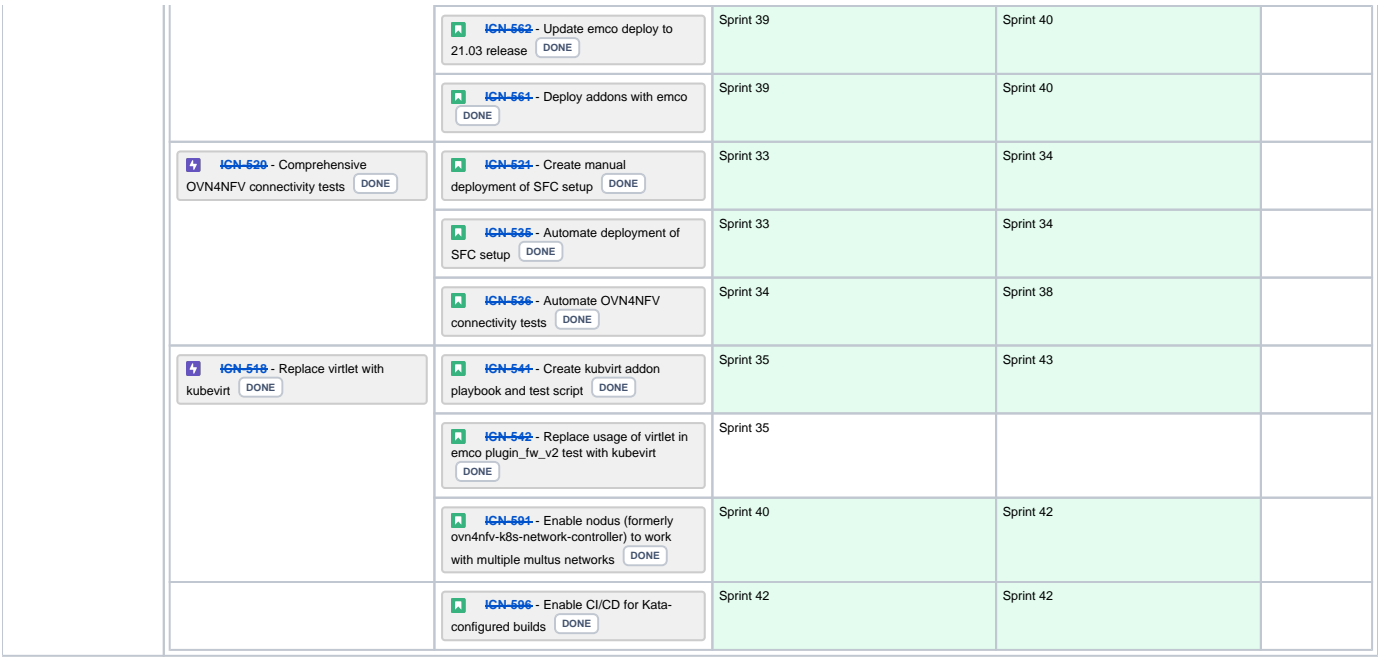